Note To File Garvin H Boyle Date: 140927 Revised: 141208 Revised: 141221 Revised: 150101

# Atwood's Machine

#### **1 References**

- 1. Wikipedia, "Atwood Machine", [http://en.wikipedia.org/wiki/Atwood\\_Machine](http://en.wikipedia.org/wiki/Atwood_Machine)
- 2. "Robert Costanza, "Maximum Power Principle", <http://www.eoearth.org/view/article/154526/>
- 3. CAS Hall, "The continuing importance of Maximum Power", Ecological Modelling, 178 (2004) 107-113.
- 4. 140927 Atwood's Machine R4.xls, my spreadsheet.
- 5. 140121 ODD Description of EiLab, Model I, R5.pdf
- 6. 140124 PPR Definition of EI with equations R12.docx
- 7. 130919 PPR The Enveloping Curve R4.docx

#### **2 Purpose**

To understand the physics of Atwood's Machine and its connection to the strange curve associated with it.

#### **3 Description**

In Atwood's machine two masses are hung over a pulley. One mass is a high above the floor, and the other rests on the floor. The higher mass is heavier. As gravity pulls the higher mass down, the lower mass rises. The goal is to use the heavier mass to do work by raising the lower mass. Thus the 'useful work' is only the work performed in raising the lower mass.

The goal here is to replicate the graph shown in Ref 2 and to understand how it comes together. (Shown at right.)

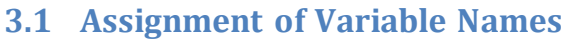

In this NTF I use a number of variables, as follows:

- $M_h$  = higher heavier mass; the h stands for heavier, as the masses switch places later.
- $M_1$  = lower lighter mass; the l stands for lighter.

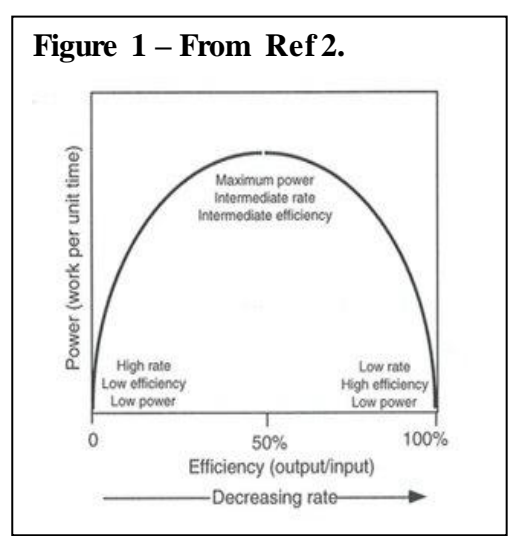

- $\bullet$  D = distance from M<sub>h</sub> to floor at start, i.e. the distance that M<sub>h</sub> falls; D is also the distance that  $M<sub>l</sub>$  rises because they are coupled.
- $\bullet$  T = time required for M<sub>h</sub> to fall to the floor. T is also the time it takes for M<sub>l</sub> to rise because they are coupled.
- $M_t = M_h + M_l =$  the sum of the masses.
- $M_d = M_h M_l$  = the difference between the masses.
- g = acceleration due to gravity  $\approx 9.8 \text{ m/s}^2$ .
- A = actual acceleration of the coupled mass assembly  $(M_1 \text{ rising and } M_h \text{ falling}).$
- $F_h$  and  $F_l$  = gravitational forces on  $M_h$  and  $M_l$  respectively.
- $\bullet$  F<sub>t</sub> = total force on coupled mass assembly.
- Other variables will be defined as needed.

# **4 Step A – Solve for actual acceleration (A) of the coupled mass assembly**

 $F_t = F_h - F_l$ But  $F_t = M_t^* A$ So  $(F_h-F_l) = M_t * A$  $(M<sub>h</sub>g-M<sub>l</sub>g) = M<sub>t</sub> * A$  $(M_h-M_l)^*g = M_t^*A$ 

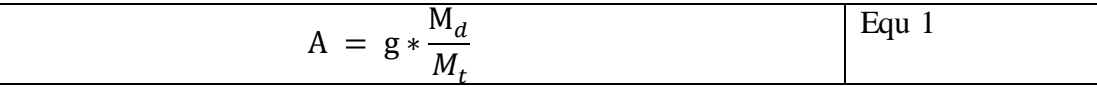

#### **5 Step B – Solve for the drop time – T<sup>d</sup>**

 $D = \frac{1}{2} * A * T^2$  $T_d = (2*D/A)^{1/2}$ 

$$
T_d = \left(\frac{2D}{A}\right)^{1/2} = \left(\frac{2DM_t}{gM_d}\right)^{1/2}
$$
 Equ 2

## **6 Step C – Solve for the velocity of the mass assembly when the heavy mass hits the floor.**

 $V_f$  = final velocity =  $AT_d$ 

$$
V_f = AT_d = (2DA)^{1/2} = \left(\frac{2DgM_d}{M_t}\right)^{1/2}
$$
 Equ 3

#### **7 Step D – Solve for the total kinetic energy of the system when the heavy mass hits the floor.**

 $E_k$  = kinetic energy at end =  $\frac{1}{2}$  \* M<sub>t</sub> \* V<sub>f</sub><sup>2</sup>

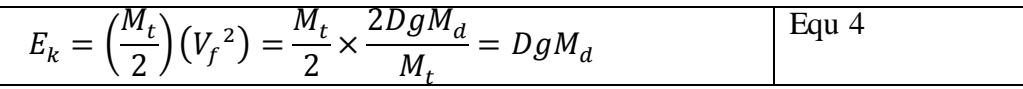

This kinetic energy becomes waste heat when the heavier mass  $M<sub>h</sub>$  (now the lower mass) hits the floor (transferring its kinetic energy as heat to the floor). [What about the kinetic energy of the mass  $M_1$ ? It is expended as sound and heat as it bobs about at the top of its climb and the elasticity of the string at first absorbs energy, then expends it.]

We could also call this the work expended  $(W_e)$  as the Atwood's Machine runs.  $W_e$  is equivalent by definition to  $E_k$ 

#### **8 Step E – Make formulae for:**

a) The useful work done –  $W_u$  is calculated as force times distance:

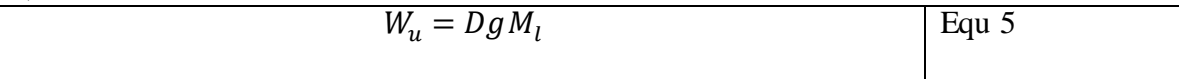

b) The total work done –  $W_t$  is calculated as the sum of wasted energy and useful work:  $W_t = E_k + W_u$ 

$$
W_t = DgM_d + DgM_l = DG(M_h - M_l + M_l) = DgM_h
$$
 Equ 6

c) The efficiency  $-E$  is calculated as the useful work over total work:  $E = W_u/W_t$ 

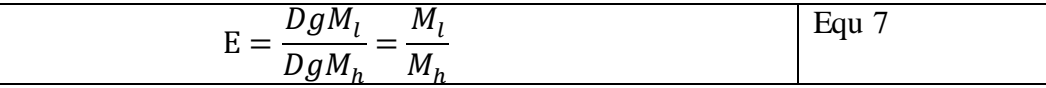

d) The Power  $-P_s$  is calculated as useful work per second.  $P_s = W_u/T$ 

$$
P_s = \frac{DgM_l}{\left(\frac{2DM_t}{gM_d}\right)^{1/2}} = \left(\frac{(DgM_l)^2gM_d}{2DM_t}\right)^{1/2} = M_l \left(\frac{Dg^3M_d}{2M_t}\right)^{1/2}
$$
 Equ 8

D, g and Mt are constants.  $M_1$  and  $M_d$  are variables.

I note that this concept of 'power' is really tricky and I am unsure that I understand it. For example, if we are talking about a light bulb, the power of the bulb is measured in watts, and it is calculated as the energy expended in Joules per second. Strictly speaking  $W_u$  is not expended by Atwood's machine (AM), but is transformed from gravitational potential energy associated with  $M<sub>h</sub>$  into gravitational energy associated with  $M<sub>1</sub>$ .

For that reason I have labelled this version of power as  $P_s$ , in which the 's' stands for 'stored'.

But, we can also define power as the energy expended per second.

 $P_e = W_e/T$  where the 'e' stands for 'expended'.

$$
P_e = \frac{DgM_d}{\left(2DM_t \frac{1}{gM_d}\right)} = \left(\frac{Dg^3 M_d^3}{2M_t}\right)^{1/2}
$$
Equ 9

The perspective in which energy is consumed and expelled would seem to me to be the more standard definition of power. However, both are measures of energy per second, whether it is energy transformed and stored per second, or energy expended and expelled to a sink per second. So, both are valid concepts of 'power'.

#### **9 Step F – Make a scatter graph of Atwood's Machine's Power (Pam) vs Efficiency.**

Neither equation 8 nor 9 can be plotted directly using Excel since they are not functions of a single variable, nor are the variables independent of each other. I therefore use a scatter graph. This means I can calculate E for sets of inputs, and  $P_s$  (or  $P_e$ ) for the same variables, and plot the points that result on a P vs E graph. For reference purposes, I am calling the curve so produced the Pam curve, meaning the power of Atwood's Machine. So, using the above formulae (See the Ref 4 spreadsheet), I tried three things:

- I set  $M_h$  to 10 and ranged  $M_l$  from 0 to 10. (See Figure 2.)
- I set  $M_1$  to 10 and ranged  $M_h$  from 10 to 20. (See Figure 3.)
- I set  $M_t$  constant at 20 and incrementally changed  $M_1$  and  $M_h$  such that  $M_h$  goes from 10 to 20 while  $M<sub>l</sub>$  goes from 10 to 0. (See Figure 4.)

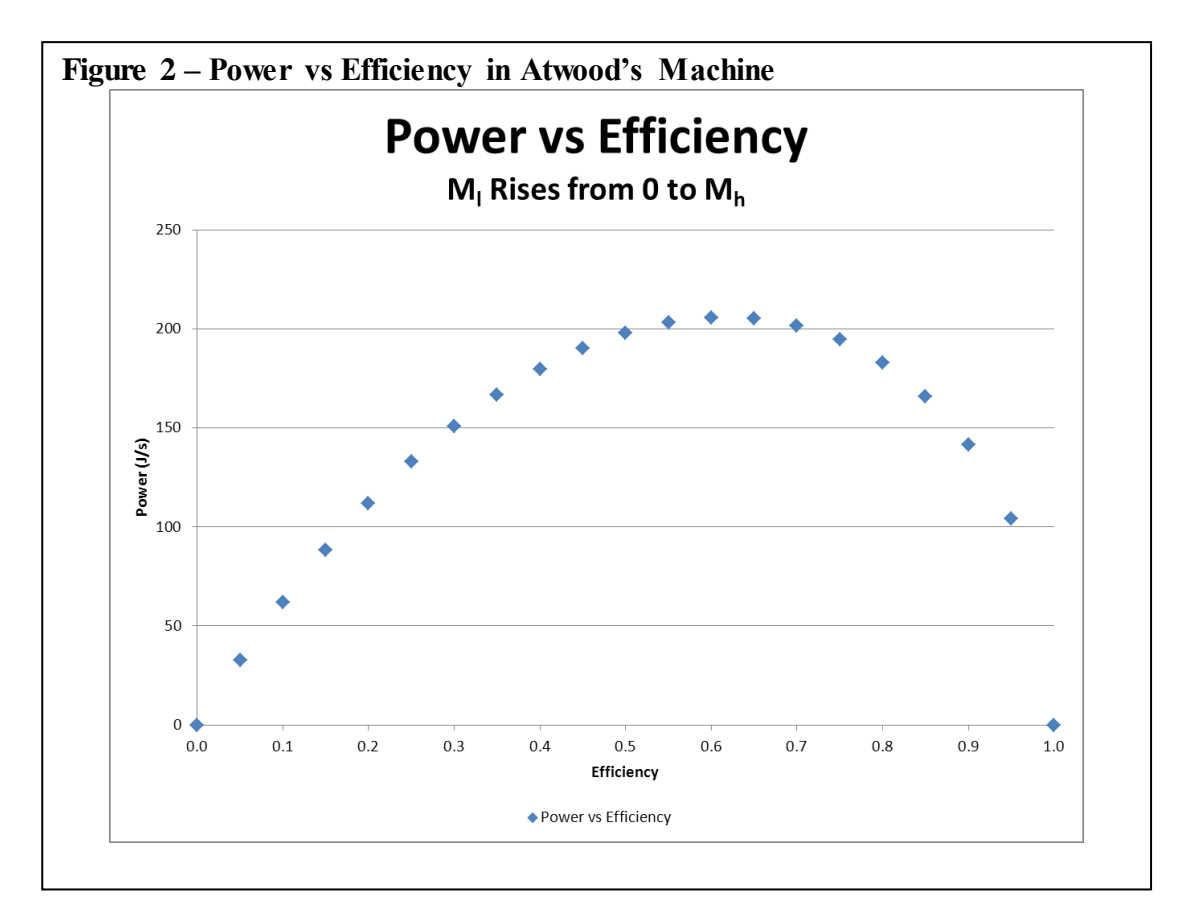

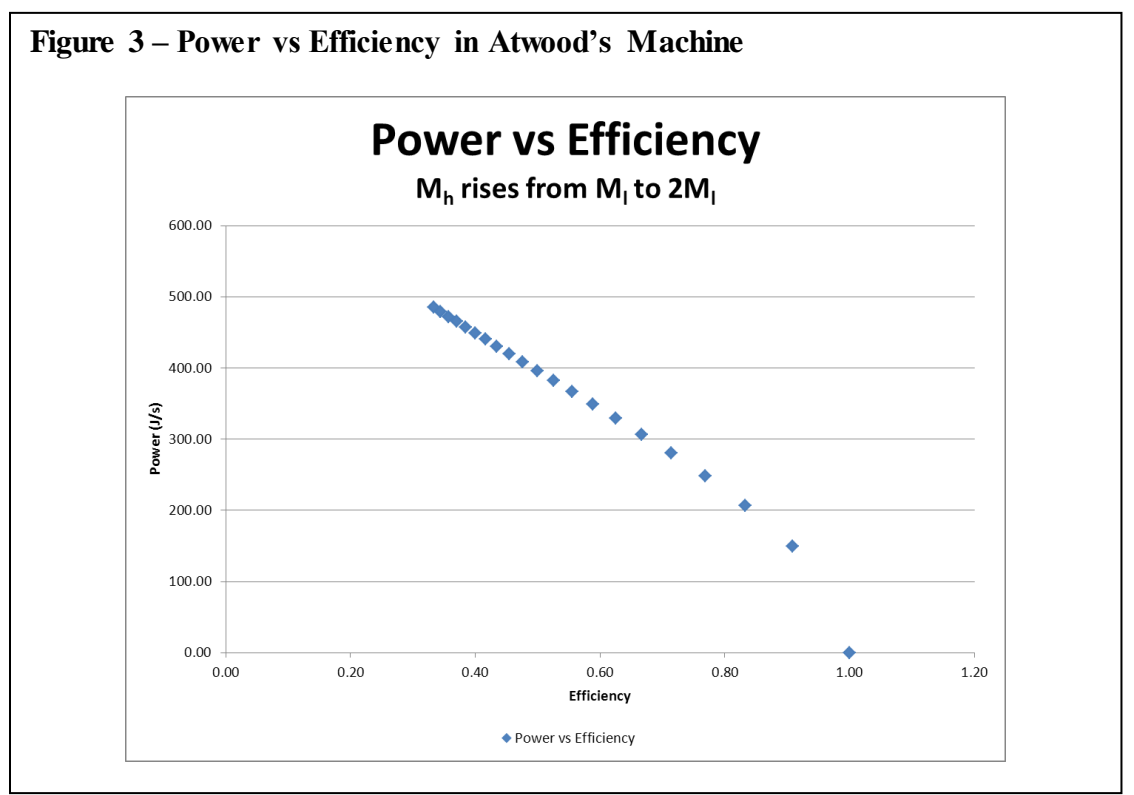

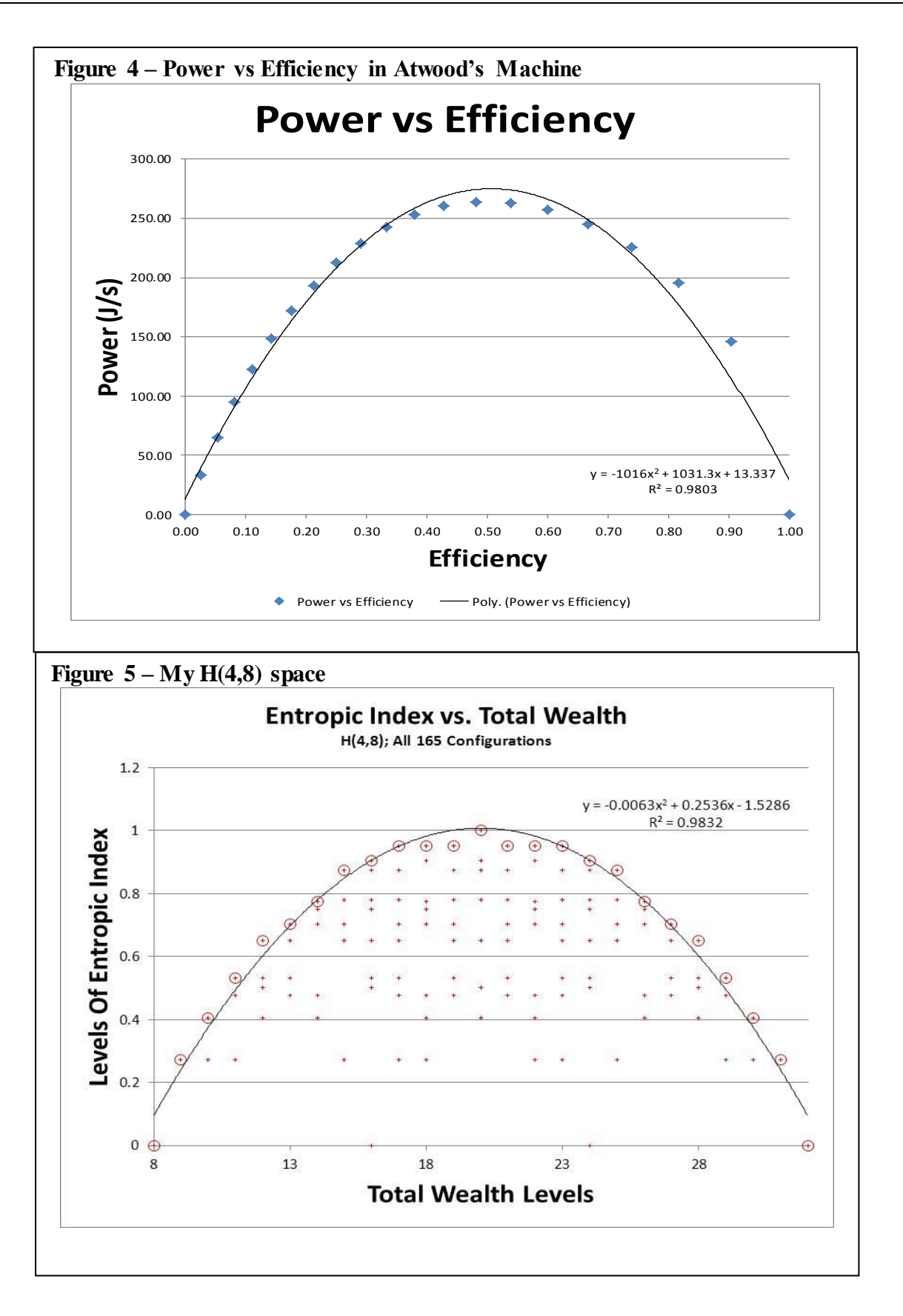

Figure 4 seems to be the graph I am looking for. It looks like the one in the Ref 2 article written by Robert Costanza. But, this shape in Figure 3 also seems very familiar to me. I could see that as soon as I read the Ref 2 article, and was confirmed in my opinion when I tried to put a quadratic trend line through it. This looks remarkably similar in shape to the envelope (the bounding curve or 'E-curve') I saw for the space of entropic indices derived from states in the state space of an EiLab system. (See figure 5 below.) Note how the quadratic trend line is too pointy at the top, and too wide at the bottom, in both graphs.

Figure 4 is a scatter graph. It does not require knowledge of the formula for the function being plotted in terms of the single variable on the horizontal axis. It only requires that  $P_s$  and E can each be calculated, for some set of variables, and then together plotted as a point.

This Figure 5 graph is 'entropic index' versus the total wealth in an **extremely** simple agentbased model economy in which the number of agents and total cash are conserved. This figure 4 graph is pulled from the Ref 6 draft paper. In this capital exchange economy (see Ref 5 for a relatively complete description) wealth is constrained to \$1, \$2, \$3 or \$4, and there are 8 agents. Since wealth is conserved, the system is endowed with an amount of cash at the beginning, and that determines the possible means of distribution. So the minimum total wealth is \$8 (each agent gets \$1, and no transactions are allowed), and the maximum total wealth is \$32 (each agent gets \$4, and no transactions are allowed). No transactions are allowed because there is only one way to allocate the wealth in those two extreme cases. For any initial endowment strictly between \$9 and \$31 more options are opened. For example, an endowment of \$10 can be distributed as 7 agents get \$1 and 1 agent gets \$3, or it can be 6 agents get \$1 and 2 agents get \$2 each. There are two distinct ways to distribute the \$10, two distinct value of entropic index computable, and two 'points' plotted on the graph for the \$10 total wealth level.

But, when the initial endowment of total wealth is exactly \$20, then there are 13 ways to allocate the wealth, and there are 13 distinguishable states in the entire state space of the system, and seven distinct values of entropic index possible. See the middle column of points that reach all the way up to entropic index of 1.00. The 13 states are represented by the thirteen points in the centre of the graph, but 12 occur in overlapping positions, so only seven are visible in the graph. Each vertical column of states (points or dots) represents the entire state space of the closed system for a given initial endowment of total wealth. The circled dots represent the maximum entropic index possible for the associated total wealth in its closed system. When the model is run, the entropic index does indeed tend to rise to the indicated maxima, perturbed by severe fluctuations.

The maxima do not form a quadratic, as can be seen by the least squares quadratic fit (for which the equation is provided). The points are the set of all states for all possible initial endowments for this system. There is a draft paper in which I develop an expression for the bounding curve which encloses all of these points (equation 22 at Ref 7, excerpted and included below). That curve looks to be very similar to the curve that comes out of the AM. (Compare figures 1, 4 and 5.)

## **10 Discussion**

I wonder if there is an equation that expresses  $P_s$  (power of storage) in terms of E (efficiency). Now, that would be cool! Then I could compare it with my equation for the enclosing curve (E-Curve) of figure 5 (To be clear, the E-curve is not shown in figure 5, but can be imagined as the bounding curve passing just above the maximal values shown as circled dots.)

What is the formula for  $P_s$  in terms of E and constants? Can this be done? In other words, can this be transformed into the form  $P_s = c * f(E)$  on the interval  $0 \le E \le 1$ , where c is a constant. The constant c would be some calculated value depending on the constants of the problem. In this case  $M_t$ , D, and g.

So, my goal is to produce something like this:

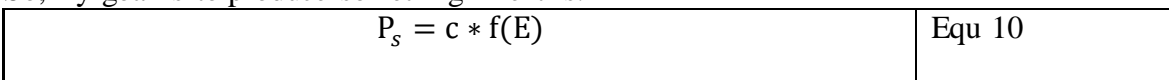

Here are some equations to work from:

$$
P_s = \frac{W_u}{T}
$$
  
\n
$$
E = \frac{W_u}{(W_u + W_e)} = W_u = \frac{E}{(1 - E)}W_e
$$
Equ 12

Substitute  $W_u$  from equation 12,  $W_e$  from equation 4, and T from equation 2 into equation 11.

$$
P_s = \frac{E}{(1 - E)} \times DgM_d \times \left(\frac{gM_d}{2DM_t}\right)^{1/2}
$$
 Equ 13

Squaring temporarily to avoid the root:

$$
P_s^2 = \left(\frac{E}{(1 - E)}\right)^2 \times D^2 g^2 M_a^2 \times \frac{gM_a}{2DM_t}
$$
 Equ 14

Pulling out constants:

$$
P_s^2 = \left(\frac{D^2 g^3}{2DM_t}\right) \left(\frac{E}{(1 - E)}\right)^2 \times M_d^3
$$
 Equ 15

Putting together  $M_t = M_l + M_h$ ;  $M_d = M_h - M_l$ ; and  $E = M_l / M_h$  we get:

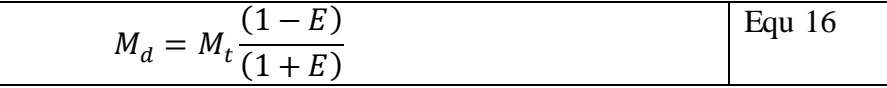

Subbing equation 16 into 15 produces:

$$
P_s^2 = \left(\frac{D g^3 M_t^2}{2}\right) \frac{E^2 (1 - E)}{(1 + E)^3}
$$
 Equ 19

Take the square root, and voila:

Τ

$$
P_s = c f(E) = \sqrt[2]{\frac{Dg^3 M_t^2}{2}} \times \sqrt[2]{\frac{E^2 (1 - E)}{(1 + E)^3}}
$$
Equ 20

Putting this equation back into an Excel spreadsheet (Ref 4) I am able to produce this graph in Figure 6.

On the other hand, my equation for the enveloping curve for figure 5 (below) is as follows, as developed in Ref 8 as equation number 22.

$$
E_{H(K,A)}(w) = \frac{1}{\ln(2)} \left[ \left( \frac{AK - w}{A(K-1)} \times \ln\left(\frac{A(K-1)}{AK - w}\right) \right) + \left( \frac{w - A}{A(K-1)} \times \ln\left(\frac{A(K-1)}{w - K}\right) \right) \right] \begin{array}{|l|l|} \text{Equ (22)} \\ \text{of Ref 8} \end{array}
$$

This equation was developed from first principles, as is equation 20 above, and verified using MS Excel. Here K is the number of bins in a histogram in which wealth is binned in increments of \$1 starting at \$1 up to \$K; A is the number of agents; and w is the total initial endowment of wealth allocated to the agents from minimum allowed wealth (\$A) to maximum allowed wealth (\$KA). The analogue of equation 22 (in Ref 8) with equation 20 (in this note) is as follows:

$$
E_{H(K,A)}(w) \leftrightarrow P_s(E)
$$

$$
\text{-} \quad w \leftrightarrow E
$$

$$
\frac{1}{\ln(2)} \leftrightarrow scaling\ constant \leftrightarrow \sqrt[2]{\frac{D g^3 M_t^2}{2}}
$$

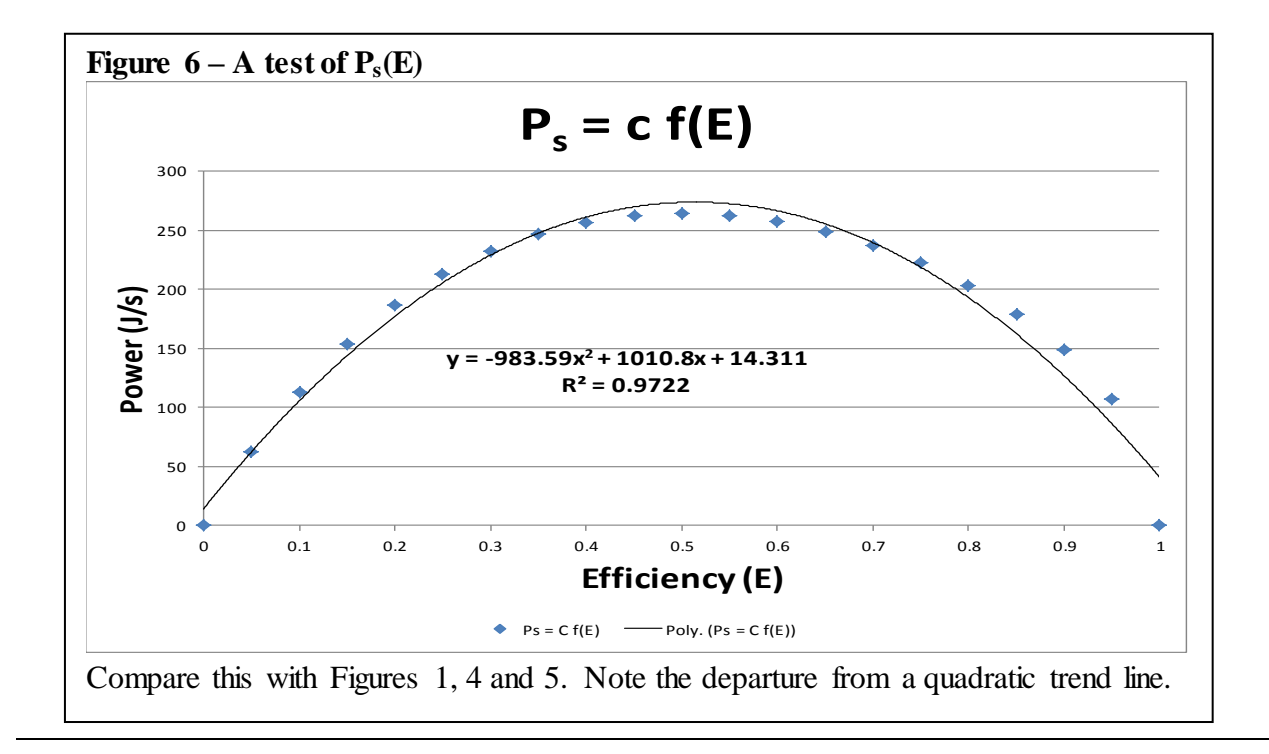

## **11 Equation for P<sup>e</sup>**

Using a technique similar to that above I can develop a formula for  $P_e = c g(E)$  as follows:

Start with the definition of  $P_e$ :

$$
P_e \equiv \frac{E_k}{T} \equiv \frac{W_e}{T}
$$
 Equ 21

By a similar train of logic that led to equation 15 I get:

$$
P_e^2 = \left(\frac{D^2 g^3}{2DM_t}\right) \left(\frac{E}{(1 - E)}\right)^2 \times M_t^2 M_d
$$
 \t\t Equ 22

But  $M_l^2 M_d$  resolves to:

$$
M_l^2 M_d = M_t^3 \frac{(1 - E)}{(1 + E)^3}
$$
 Equ 23

So, I am a little bothered by this equation 23. When I compare it to equation 16 there is a notable difference. Equation 16 has an equal power of E top and bottom. When  $M_d$  is cubed, the top and bottom are both cubic in E. On the other hand, in this expression the top is linear in E and the bottom is cubic in E. This strikes me as odd, but I see no error.

Ah! Wait! Now I see it. The E on the bottom causes the power to grow to infinity as efficiency approaches zero.

Pushing on, I get this expression for Pe:

$$
P_e = c g(E) = \sqrt[2]{\frac{Dg^3 M_t^2}{2}} \times \sqrt[2]{\frac{(1 - E)^3}{E^2 (1 + E)^3}}
$$
 Equ 24

Putting this into a spreadsheet, I get the Figure 7 graph.

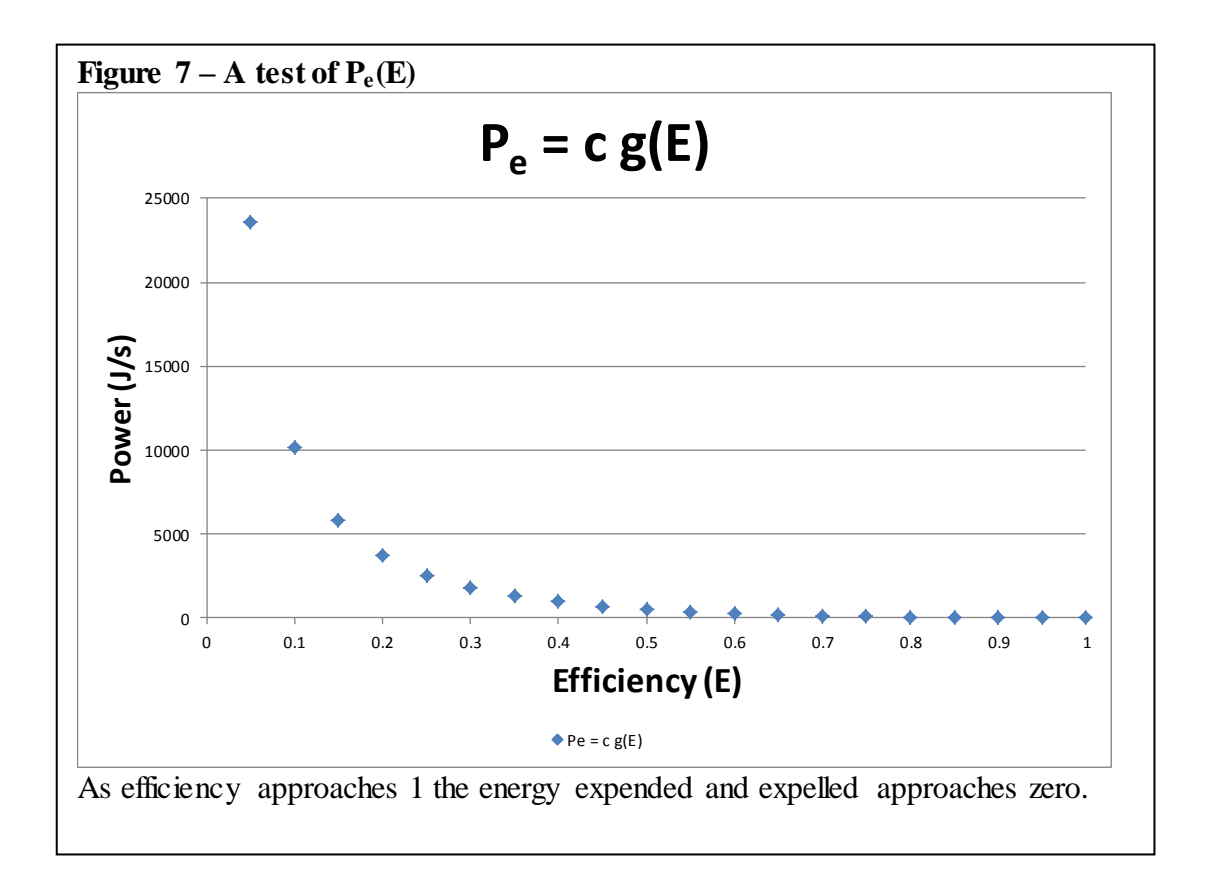

## **12 Yet To Resolve**

I am almost certain that this enveloping curve that describes maximum entropy for a simple closed economy is the same shape as the maximum power curve for Atwood's Machine, which is a semi-closed mechanical system.

The stark reality here is a study of thermodynamic power generation in a mechanical system, and a study of the 'economic entropy' generation in an economic system apparently produce very similar curves having a very peculiar shape, which is expressed by two very different equations.

I have two relatively trustworthy equations that describe this type of curve. But they come from dramatically different phenomena, and look radically different. I cannot see how these two wildly different equations can be reconciled.

So, as a straight-forward and not too sophisticated first step towards resolving these equations, I will do a transformation of variables. First, I will copy the two formulae and give them a new number within this note for easy reference:

The equation for  $P_s$  is equation 20, above, copied here and renumbered as equation 25:

 $\mathsf{r}$ 

 $\top$ 

 $\top$ 

 $\overline{\phantom{a}}$ 

┑

$$
P_s = c \text{ f(E)} = \sqrt[2]{\frac{D g^3 M_t^2}{2}} \times \sqrt[2]{\frac{E^2 (1 - E)}{(1 + E)^3}}
$$
Equ 25

The equation for the E-curve (enveloping curve) of the space of all entropic indices associated with the set of histograms H(K,A) is given by equation 22 of Ref 4, copied here and renumbered as equation 26:

$$
E_{H(K,A)}(w) = \frac{1}{\ln(2)} \left[ \left( \frac{AK - w}{A(K-1)} \times \ln\left( \frac{A(K-1)}{AK - w} \right) \right) + \left( \frac{w - A}{A(K-1)} \times \ln\left( \frac{A(K-1)}{w - K} \right) \right) \right]
$$
 Equ 26

The domain of equation 26 can be written as  $Domain(E_{H(K,A)}) = [A, AK]$ . That is, w has values between A and AK inclusively. The domain of equation 25 can be written as Domain( $P_s$ ) =  $[0,1]$ .

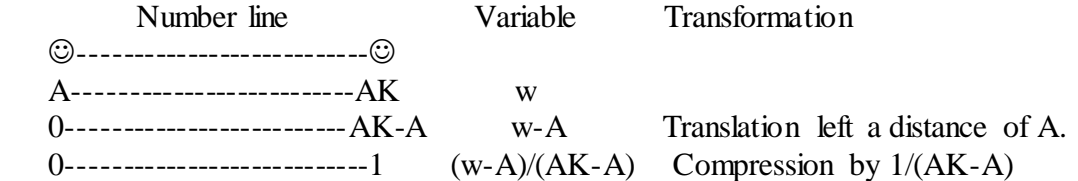

Define a variable E:

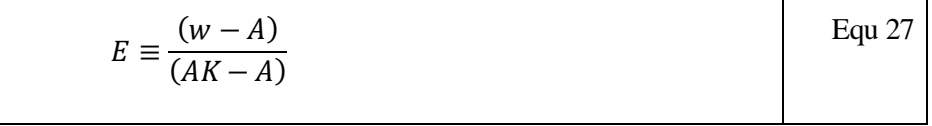

There are two key expressions in equation 26 which I will name  $Z_1$  and  $Z_2$ :

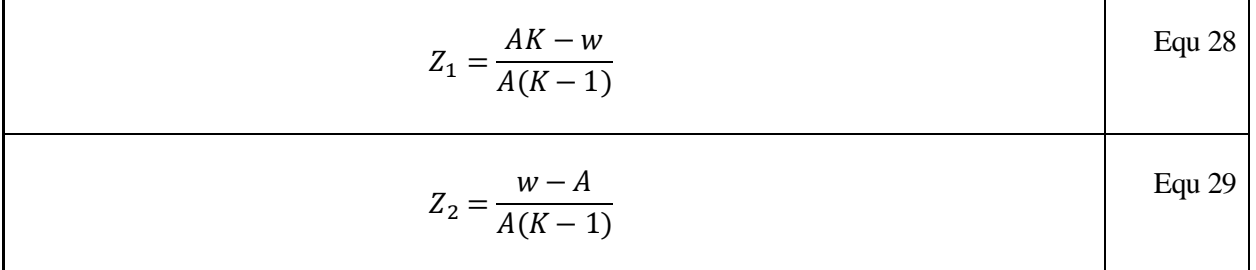

Surprisingly, if I solve equation 27 for w, then substitute that into 28 and 29, I get these expressions for  $Z_1$  and  $Z_2$ :

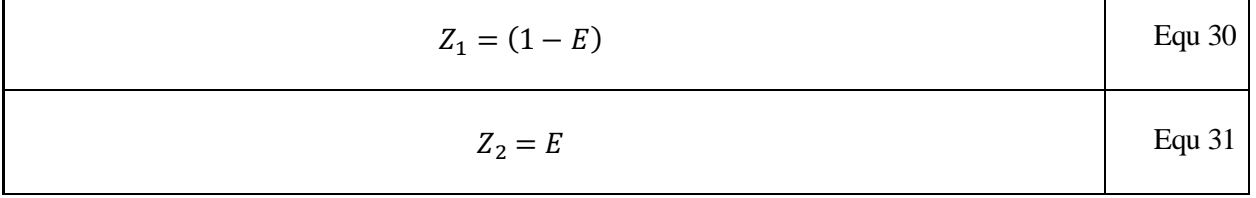

Then define a new function  $I_s(E) = c h(E)$ , where  $I_s$  is the entropic index, c is some constant,  $h(E)$ if a function of E, and  $E \in [0,1]$ :

$$
I_{S}(E) = \frac{1}{\ln(2)} \left[ \left( (1 - E) \times \ln\left(\frac{1}{(1 - E)}\right) \right) + \left( E \times \ln\left(\frac{1}{E}\right) \right) \right]
$$
 Equ 32

Or, as is standard practice with entropy, pulling the negative out front:

$$
I_{S}(E) = \frac{-1}{\ln(2)} [((1 - E) \times \ln(1 - E)) + (E \times \ln(E))]
$$
Equ 33]

Now, that was cool!

Putting this expression into Excel at Ref 4 we get the now familiar graph in figure 8:

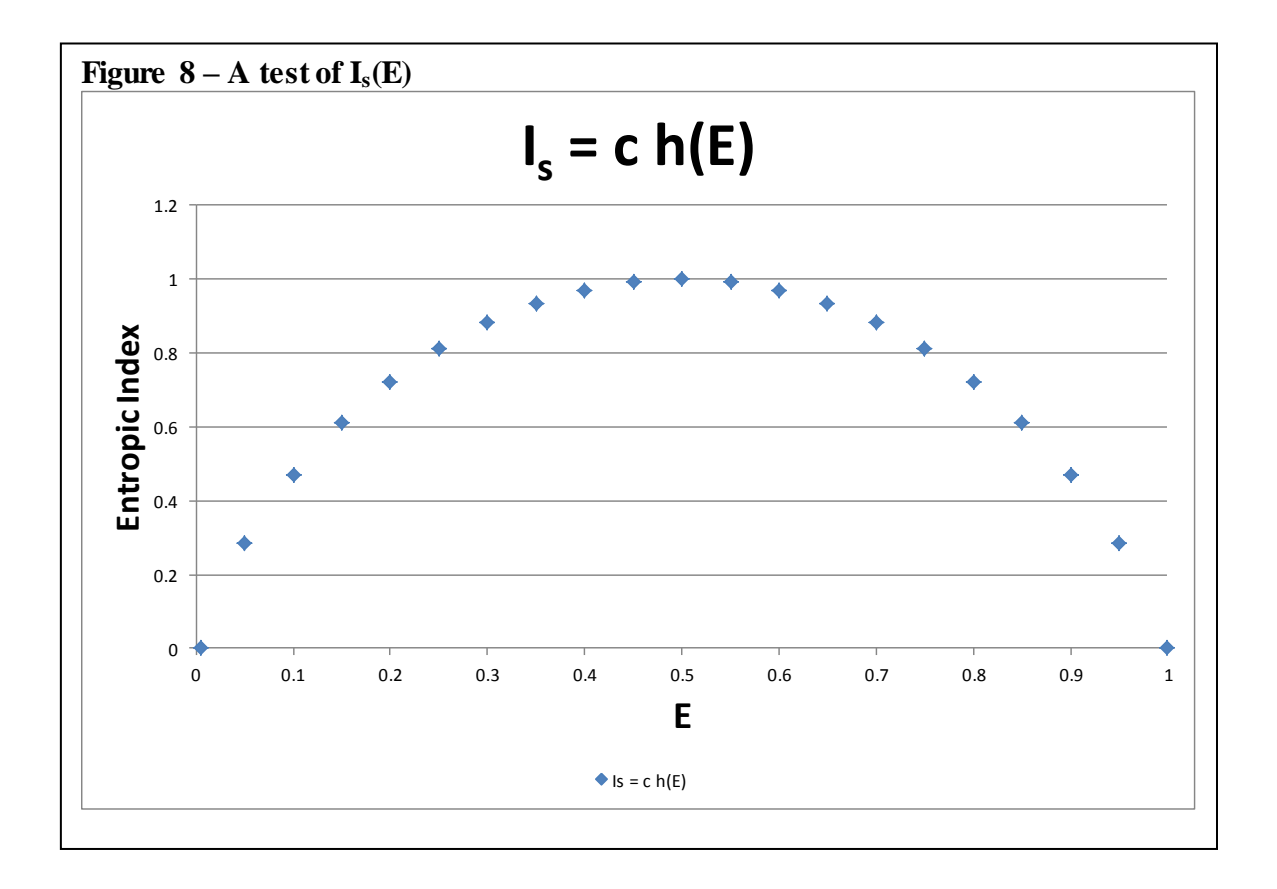

# **13 Comparison of P<sup>s</sup> and I<sup>s</sup>**

To compare the shape of the two curves, I need to scale the  $P_s$  curve down by the maximum power. I did this at Ref 4. See figure 9.

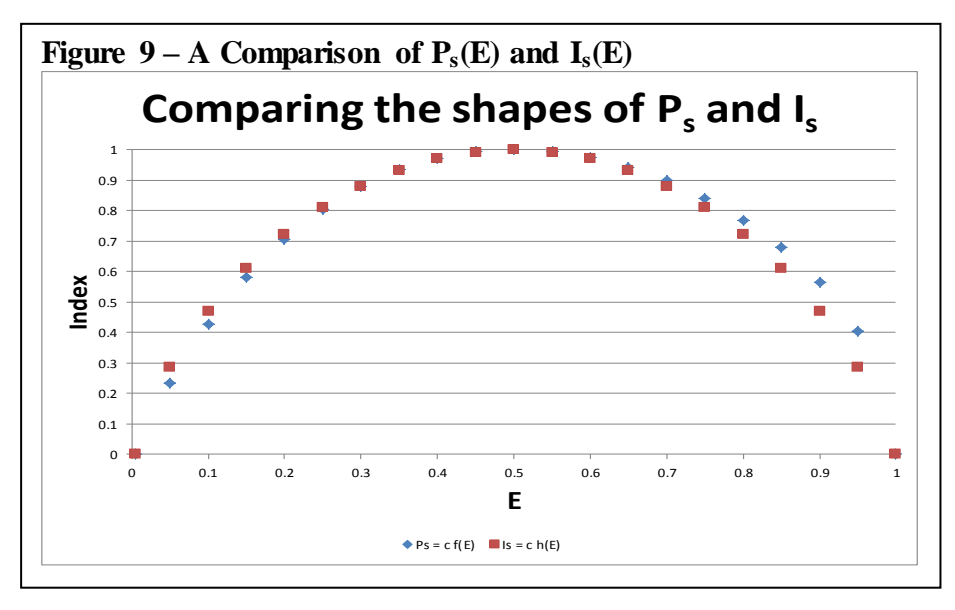

Hmm! The  $P_s$  curve is off by a little. Very interesting! Also a little disappointing! I wonder why. I wonder what I get when I compare the  $I_s$  versus the original curve of Power (See figure 4.) coming out of the analysis of the Atwood's Machine; call it  $P_{AM}$ . See figure 10.

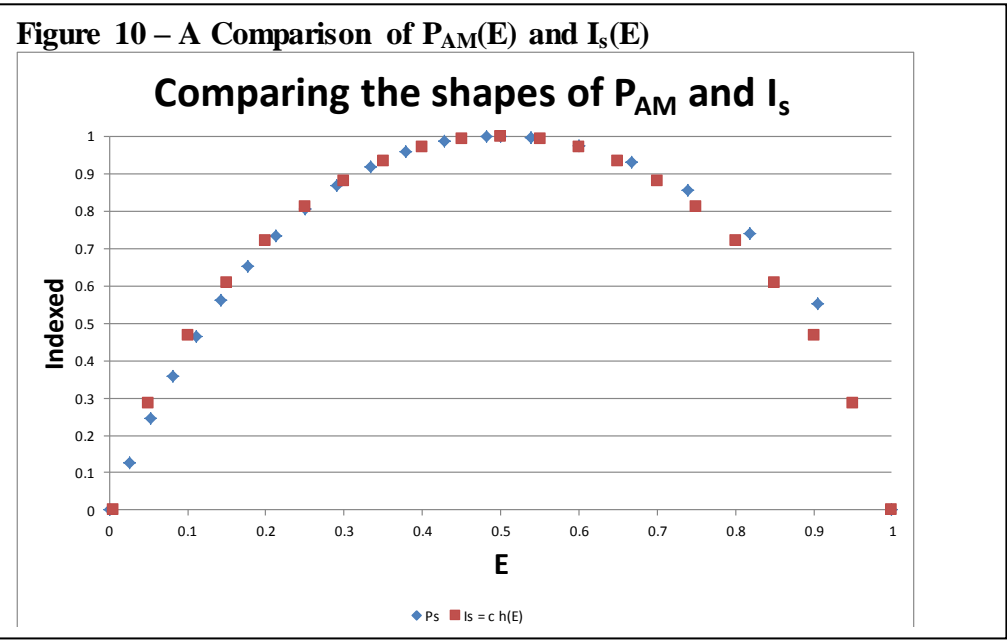

The disparity between the shape of these two curves makes me want to check on the shape of the  $P_{am}$  curve (Figure 4) and the  $P_s$  curve (Figure 6). The results are in figure 11.

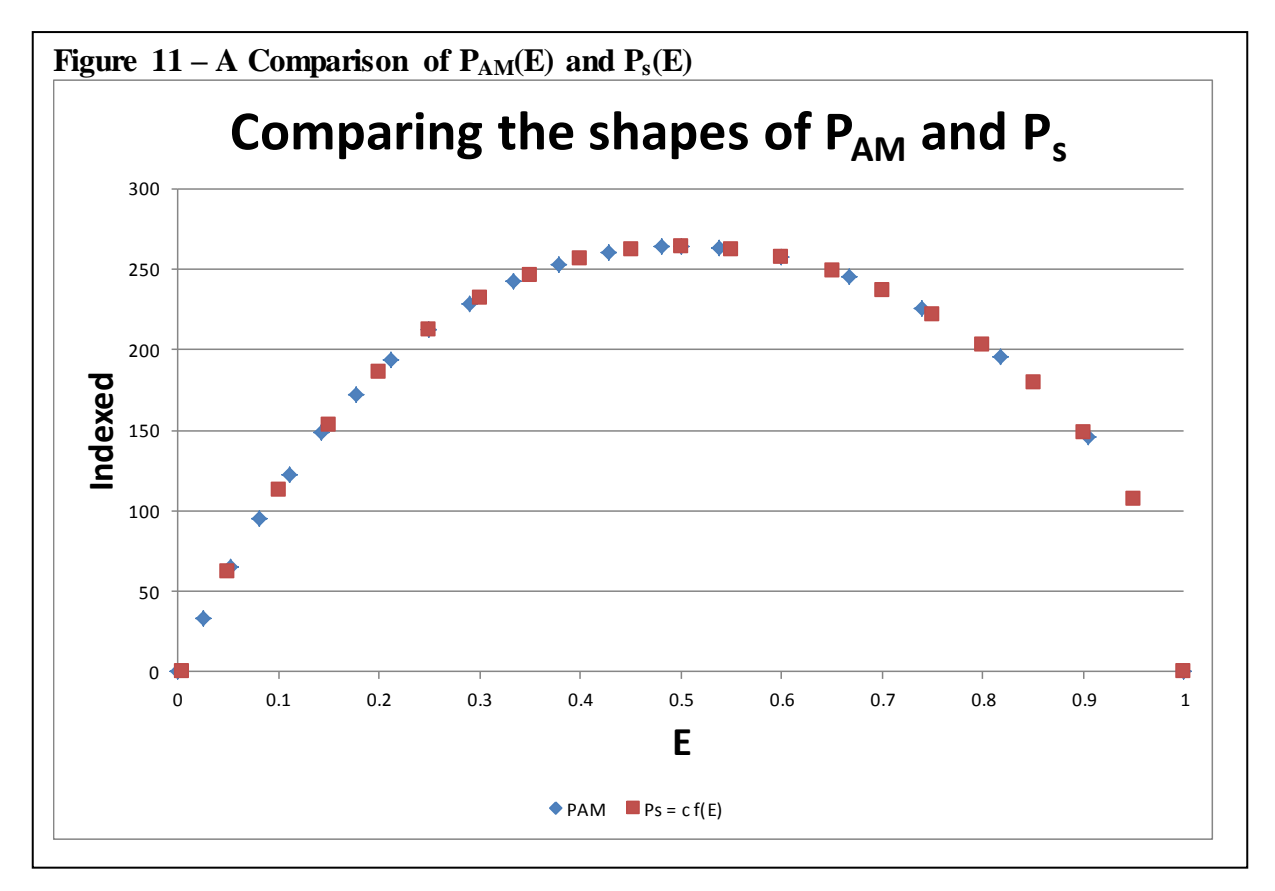

I am relieved to find a perfect fit.

## **14 Conclusions**

The curve coming out of the study of Atwood's Machine (that I call  $P_{am}$ ) is remarkably similar to the curve coming out of the study of economic entropy (that I call  $I_s$ ) as demonstrated in a simple capital exchange model. However, they are not the same.

The first is ever-so-slightly asymmetrical. The second is not. The symmetry of the curve arising from entropy considerations is reasonable, since it is founded on combinatorial formulae that are by definition symmetrical. So an explanation of the differences does not come from error due, for example, to the use of Stirling's approximation for the entropy surprisals.

Also, I have worked and reworked the equations around the  $P_{am}$  curve enough that I am relatively confident that I have not made any mistakes there. I believe the physics is sound, though the definition of two kinds of power  $(P_s \text{ vs } P_e)$  is peculiar.

So, the slight asymmetry must be a fundamental characteristic of power expression.

Finally, it seems my formula for the rate of storage of energy in Atwood's Machine  $(P_s)$  seems to correctly recreate the curve Pam.

#### **15 Unresolved Issues**

• What does all this mean?

## **16 Material Added 150101**

After completing the above, I was concerned that, in using the formula mgd for potential energy I might be overlooking an important part because g is an constant and so-called 'negligible' bits are discarded.

The equation for calculating the complete gravitational potential of a three-body system is:

$$
E = -G \sum_{i < j} \frac{m_i m_j}{|\vec{r_i} - \vec{r_j}|} \qquad \qquad \text{Equ 34}
$$

Where the position vectors r are from the centre of mass of the system to the centre of mass of each mass in the system. The difference of two such position vectors is a vector from the centre of mass of one mass to the centre of mass of the other. If we let the mass of the Earth be  $M<sub>E</sub>$  then this becomes and apply this to the AM we get:

$$
E = -G \left[ \frac{M_L M_E}{|\overline{r_{LE}}|} + \frac{M_H M_E}{|\overline{r_{HE}}|} + \frac{M_L M_H}{|\overline{r_{LH}}|} \right]
$$
 Equ 35

But I am interested in the change in potential energy. Let RE be the radius of the Earth. Before the AM runs  $r_{LE} = R_E$  and  $r_{HE} = R_E + d$ . After,  $r_{\text{LE}} = R_{\text{E}} + D$  and  $r_{\text{HE}}$  $=$  R<sub>E</sub>.  $\Delta$ E is then E<sub>after</sub> – Ebefore. And, I can tell from the diagram (Figure xx) that  $r_{\text{LH}}$  is the same before and after.

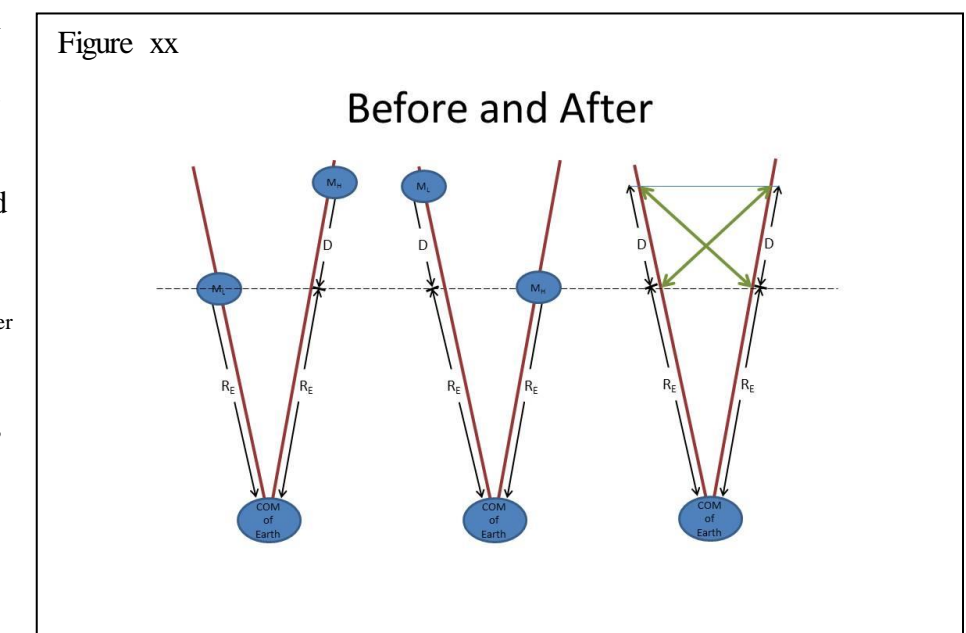

Ť

 $\top$ 

 $\top$ 

$$
\Delta E = -G \left[ \left( \frac{M_L M_E}{R_E + D} + \frac{M_H M_E}{R_E} + \frac{M_L M_H}{r_{LH}} \right) - \left( \frac{M_L M_E}{R_E + D} + \frac{M_H M_E}{R_E + D} + \frac{M_L M_H}{r_{LH}} \right) \right] \quad \text{Equ 36}
$$

The MLMH terms cancel out exactly. No approximations there. I was hoping that would happen. The other terms can be simplified by first giving them a common denominator:

$$
\Delta E = -G \left[ \frac{R_E M_L M_E}{R_E (R_E + D)} + \frac{(R_E + D) M_H M_E}{R_E (R_E + D)} - \frac{(R_E + D) M_L M_E}{R_E (R_E + D)} - \frac{R_E M_H M_E}{R_E (R_E + D)} \right] \quad \text{Equ 37}
$$

Pulling out the common denominator and the common factor  $M_E$ :

$$
\Delta E = -\frac{GM_E}{R_E(R_E+D)} [R_E M_L + (R_E+D)M_H - (R_E+D)M_L - R_E M_H]
$$
Equ 38

Then, focusing on the terms with  $R<sub>E</sub>$ , four terms cancel, leaving two:

$$
\Delta E = -\frac{GM_E}{R_E(R_E + D)}[DM_H - DM_L]
$$
Equ 39

Which becomes:

$$
\Delta E = -\frac{GM_E}{R_E(R_E + D)} DM_D
$$
 Equ 40

Compare that with the result using MgD for potential energy:

$$
\Delta E = -gDM_D \text{ where } \frac{GM_E}{R_E(R_E + D)} \cong g
$$
 Equ 41

Hmm!  $G \approx 6.673 \times 10^{-11}$ ,  $M_E \approx 5.983 \times 10^{24}$  kg, and  $R_E \approx 6.368 \times 10^6$  m. Then g would be  $\approx$ 9.847 m/s<sup>2</sup>. The D in Atwood's Machine would need to be kilometers high in order to affect the analysis in the third digit after the decimal.